USB Macintosh

Copyright(C)2005 SANYO Electric Co.,Ltd.All Rights Reseved.

========================================================================================================

========================================================================================================

========================================================================================================

## Macintosh Mac OS Apple Computer, Inc.

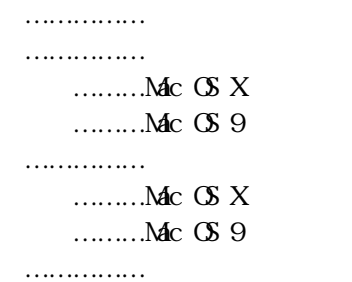

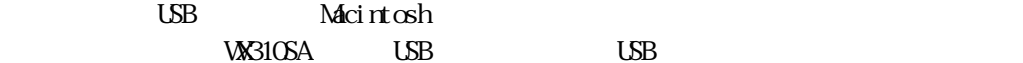

**WA310SA USB MODEM** 

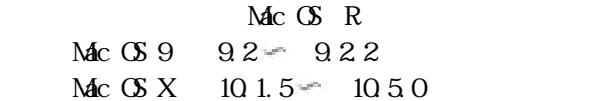

 $\text{LSB}$ 

## $Mc$   $\circ$   $X$

 $(1)$  $(2)$  USB (3) 1にて解凍したモデムスクリプトファイル 「WX310SA USB MODEM」 を、「ライブラリ」の「Modem Scripts」  $\rm Li\,bary$  $(4)$  USB  $\text{USB}$   $\text{X}$   $\text{X}$ 

========================================================================================================

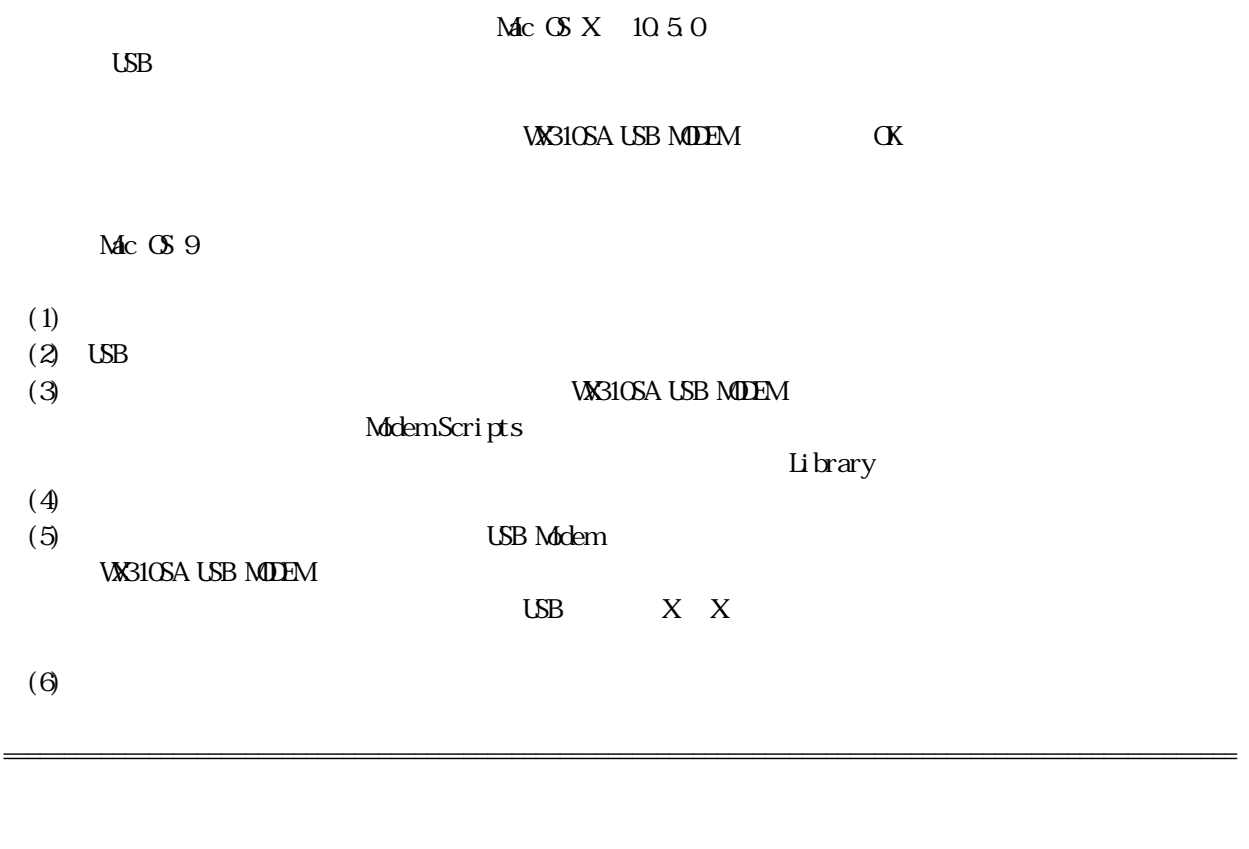

3.1 Mac OS X の場合 (1) Modem Scripts 
Modem Scripts
(1) Noten Scripts
(1)  $\overline{\text{UBB}}$ Mac OS 9 (1) Modem Scripts **WA310SA USB MODEM** 

========================================================================================================

USB Modern

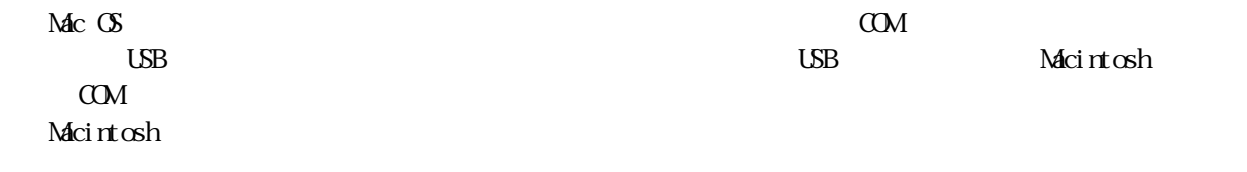

========================================================================================================

 $\n$  VX310SA  $\overline{\phantom{a}}$